## **Anleitung zu Umstellung MOKI als Zeitschrift per Post auf Online als ePaper:**

1) Unter www.paediatrie.at als Mitglied einloggen, dann zu:

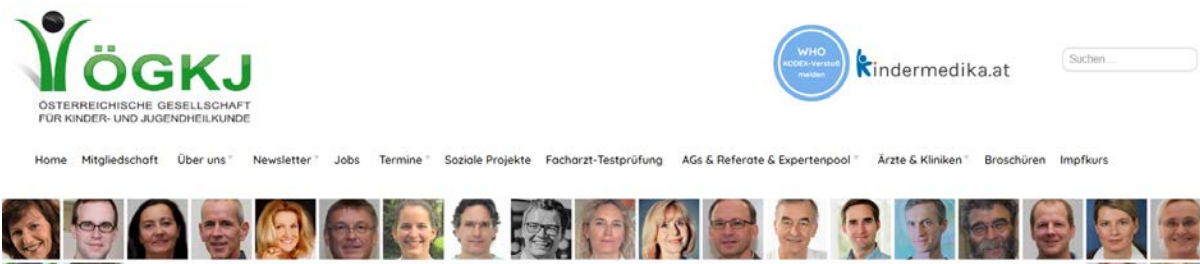

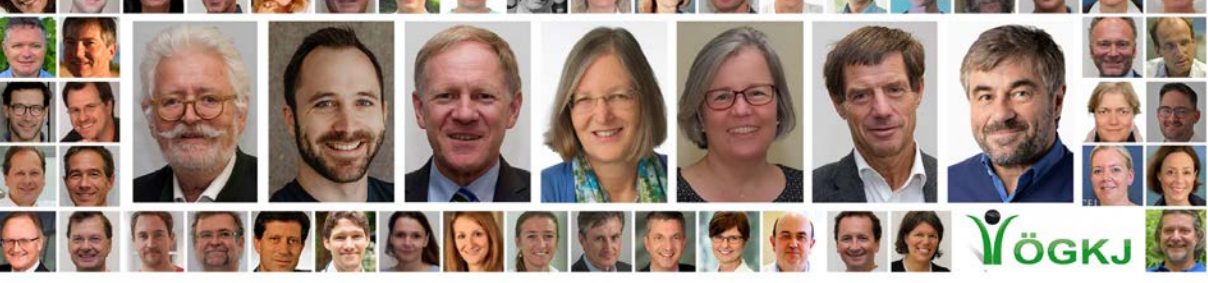

# Willkommen bei der ÖGKJ!

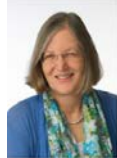

Wir, die Österreichische Gesellschaft für Kinder- und Jugendheilkunde, sind ein<br>Verein mit über 2.000 Ärztinnen und Ärzte für Kinder- und Jugendheilkunde,<br>sowohl aus dem niedergelassenen als auch dem Spitalsbereich.

Unsere Aufgaben sind die Förderung von Forschungs- und Lehrtätigkeiten, die grute fachliche Ausbildung und die berufliche Weiterbildung von Fachärztinnen und Teachärztinnen in gesundertiestigktischen Fragendreitschaften in

Die ÖGKJ hat zu diesem Zweck Arbeitsgruppen und Referate eingerichtet und kooperiert mit Since the material and the depending of the **Organizirami**n). Wir selen uns als Tell des<br>Gesundheitsnetzwerkes für Kinder und Jugendliche und Idden Sie ein, sich auf unserer Homepage<br>zu informieren. Bleen und Technischen w

Ao.Univ - Prof. Dr. Daniela Karall, IBCLC

Präsidentin der ÖGKJ

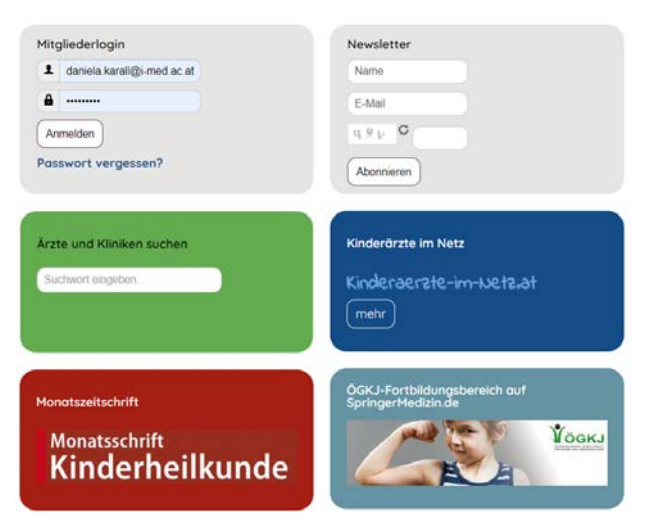

### 2) SpringerMedizin.de Button anklicken:

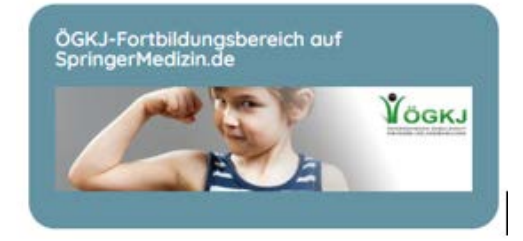

#### Es erscheint:

Fortbildungsbereich für ÖGKJ-Mitglieder auf SpringerMedizin.de

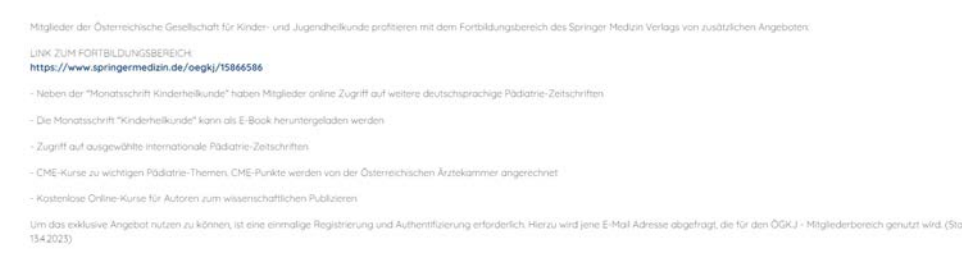

- 3) Link zum Fortbildungsbereich anklicken: https://www.springermedizin.de/oegkj/15866586
- 4) Beim ersten Mal ist eine Registrierung erforderlich, sobald diese mit Vergabe eines neuen Passwortes, das unabhängig ist vom Passwort, das für den Mitgliederbereich verwendet wird, kann die Seite eingesehen werden.

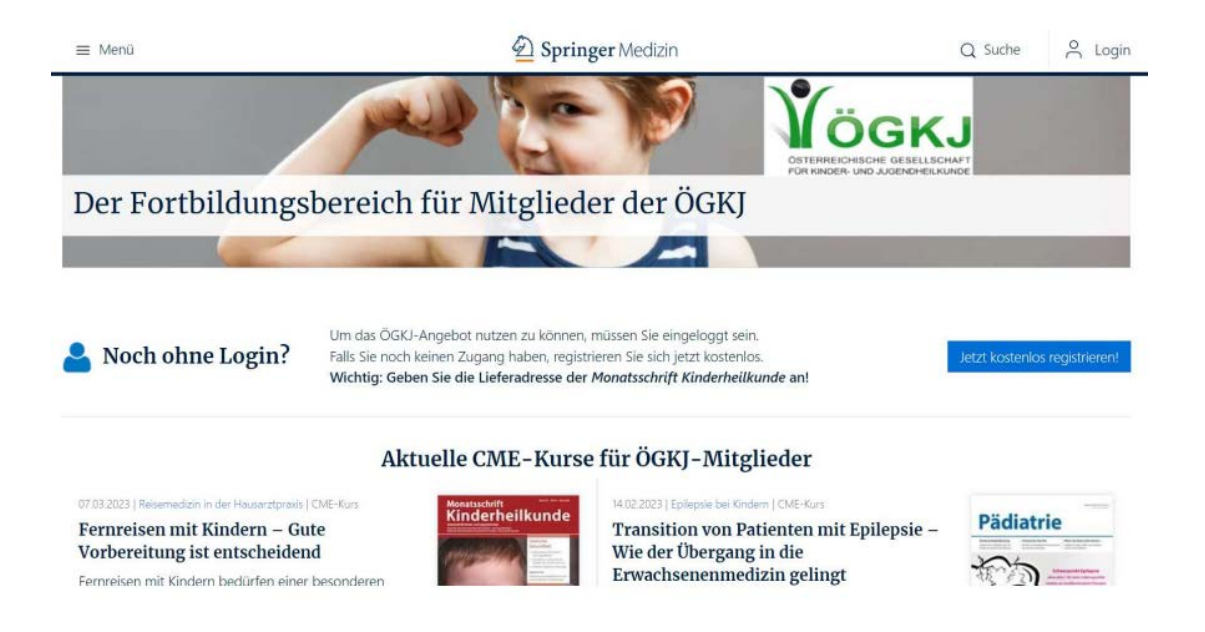

5) Sobald das Login erfolgt ist, kann auf der Seite nach unten gescrollt werden – dort findet sich die MOKI als ePaper:

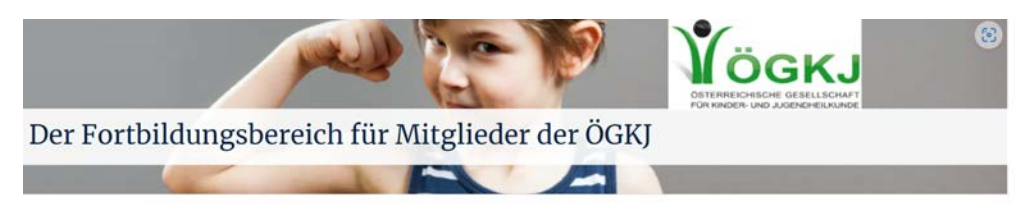

#### Aktuelle CME-Kurse für ÖGKJ-Mitglieder

Diagnostik von Arzneimittelallergien und -intoleranzen

Die Prävalenz von Überempfindlichkeitsreaktionen auf Arzneimittel wie nichtsteroidale Antirheumatika oder β-Lactam-Antibiotika nimmt zu. Um Fehldiagnosen zu vermeiden, ist das Delabeling von größter Bedeutung für die Betroffenen. In diesem CME-Beitrag informieren wir Sie zu Diagnostik und häufig beteiligten pharmazeutischen Präparaten.

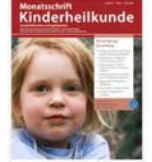

CME-Kurs Fernreisen mit Kindern – Gute Vorbereitung ist entscheidend

Fernreisen mit Kindern bedürfen einer besonderen Planung und Vorbereitung. Der CME-Kurs fasst die wesentlichen Inhalte einer Reiseberatung zusamme reisemedizinisch relevante Risiken im Kindesalter. Aufklärung über Mückenschutz und Malariaprophyl Reiseimpfungen und deren Indikationen.

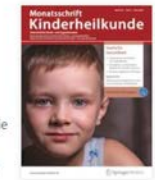

#### 14.02.2023 | Epilepsie bei Kindern | CME-Kun

Transition von Patienten mit Epilepsie -Wie der Übergang in die Erwachsenenmedizin gelingt

Bei Epilepsie führt eine nicht optimal umgesetzte Transition ggf. zu medizinischen Problemen und gro omsteuer gijt zu medizinischen Frobenien und<br>oft unnötigen Einschränkungen. Mit einfachen<br>Maßnahmen kann es gelingen, die Patienten gut

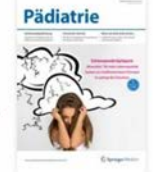

gerüstet in die Erwachsenenmedizin zu entlassen. Der<br>CME-Kurs gibt einen Überblick über eine gelungene Transition für Patientinnen und Patienten mit chronischen Erkrankungen

to I CME-Kars Linnen-Kiefer-Gaumen-Spalte - Eine der

häufigsten angeborenen Fehlbildungen Lippen-Kiefer-Gaumen-Spalten führen unbehandelt zu Störungen in Ernährung, Sprechen, Hören, Zahnstellung und Ästhetik. Der CME-Kurs gibt einen Überblick zum<br>Krankheitsbild, der chirurgischen Behandlung und weiteren Eingriffen und Therapien als Teil des interdisziplinären Behandlungskonzepts.

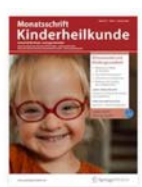

weitere anzeigen

#### **Aktuelle Leitthemen**

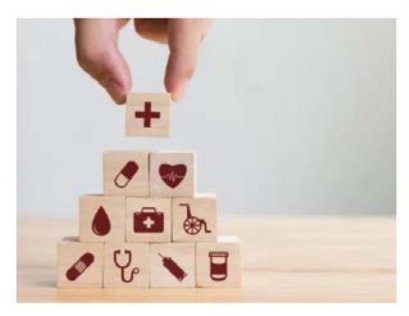

01.04.2023

### **Ausgabe 4/2023** Versorgungsforschung in der Kinder- und Jugendmedizin

Versorgungsforschung ist eines der wichtigsten Themen in der Monatsschrift Kinderheilkunde. Diese Ausgabe greift ausgewählte Aspekte des kinder- und jugendmedizinischen Praxisalltags auf und zeigt beispielhaft, wie medizinische Innovationen und moderne Behandlungskonzepte dazu beitragen können, die pädiatrische Grundversorgung zu verbessern.

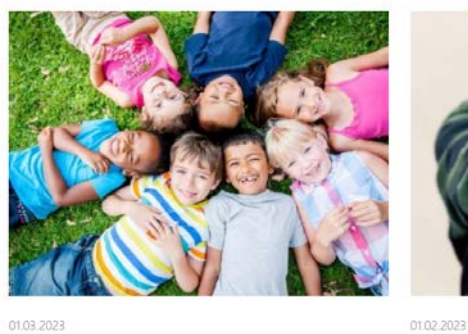

## Ausgabe 3/2023 Seelische Gesundheit von Kindern und Jugendlichen

Psychische Erkrankungen bei Minderjährigen haben in den letzten Jahren deutlich zugenommen. Die Coronapandemie hat diesen Trend noch verstärkt. Kinder- und Jugendärztinnen und -ärzte sind oft die ersten Ansprechpersonen für Betroffene und ihre Familien. Dieser Schwerpunkt gibt Ihnen Hinweise, wie Sie eine Depression, Anorexie oder Autismus-Spektrum-Störung frühzeitig erkennen und die Kinder und Jugendlichen bestmöglich unterstützen.

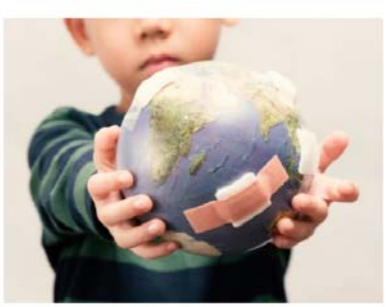

Ausgabe 2/2023

## Klimawandel und Kindergesundheit

Der Klimawandel bedroht die Gesundheit von Menschen weltweit. Kinder und Jugendliche sind besonders vulnerabel gegenüber körperlichen und psychischen Folgen der sich verändernden Umwelt. Diesen Bedrohungen geht der Schwerpunkt nach, zeigt Lösungswege auf und skizziert die besondere Rolle von Kinder- und Jugendärzt:innen bei der Bewältigung dieser Herausforderungen

» ältere anzeigen

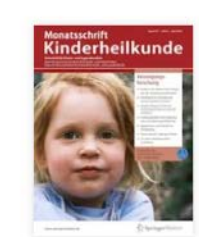

Monatsschrift Kinderheilkunde

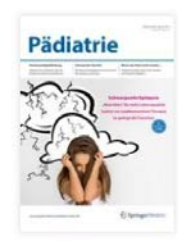

Pädiatrie

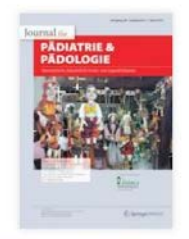

Pädiatrie & Pädologie

## Deutschsprachige Pädiatrie-Zeitschriften

6) MOKI anklicken, es erscheint, sofern man im registrierten Login-Modus ist:

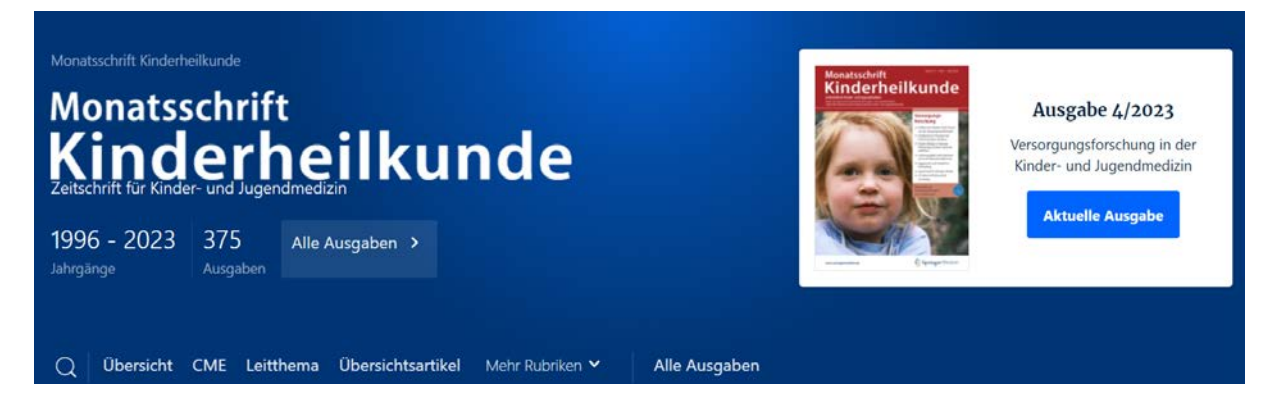

7) Gewählte Ausgabe anklicken, dann findet man den Link zum ePaper:

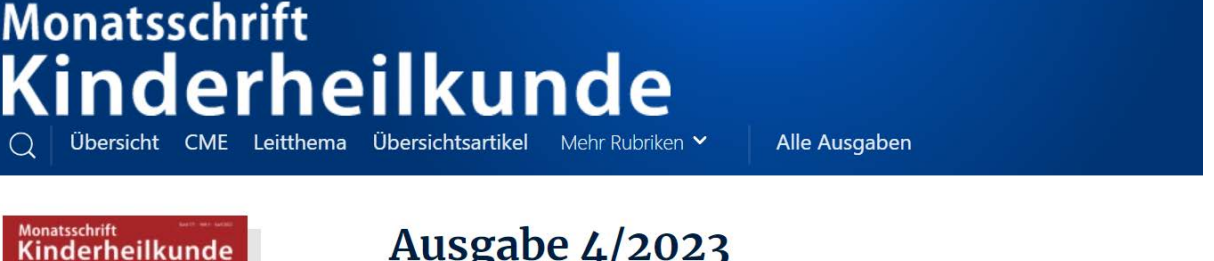

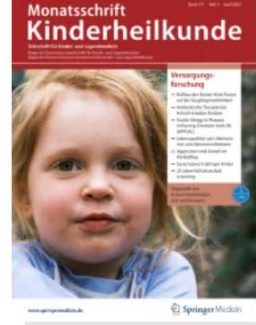

**E** ePaper lesen

# **Ausgabe 4/2023**

Versorgungsforschung in der Kinder- und Jugendmedizin

Inhalt (14 Artikel)

Leitthema

Aktuelle allgemeinpädiatrisch relevante Beiträge Reinhold Kerbl, Reinhard Berner, Gesine Hansen, Fred Zepp

8) ePaper lesen anklicken, gewählte Ausgabe erscheint als ePaper zum Blättern und kann auch heruntergeladen werden:

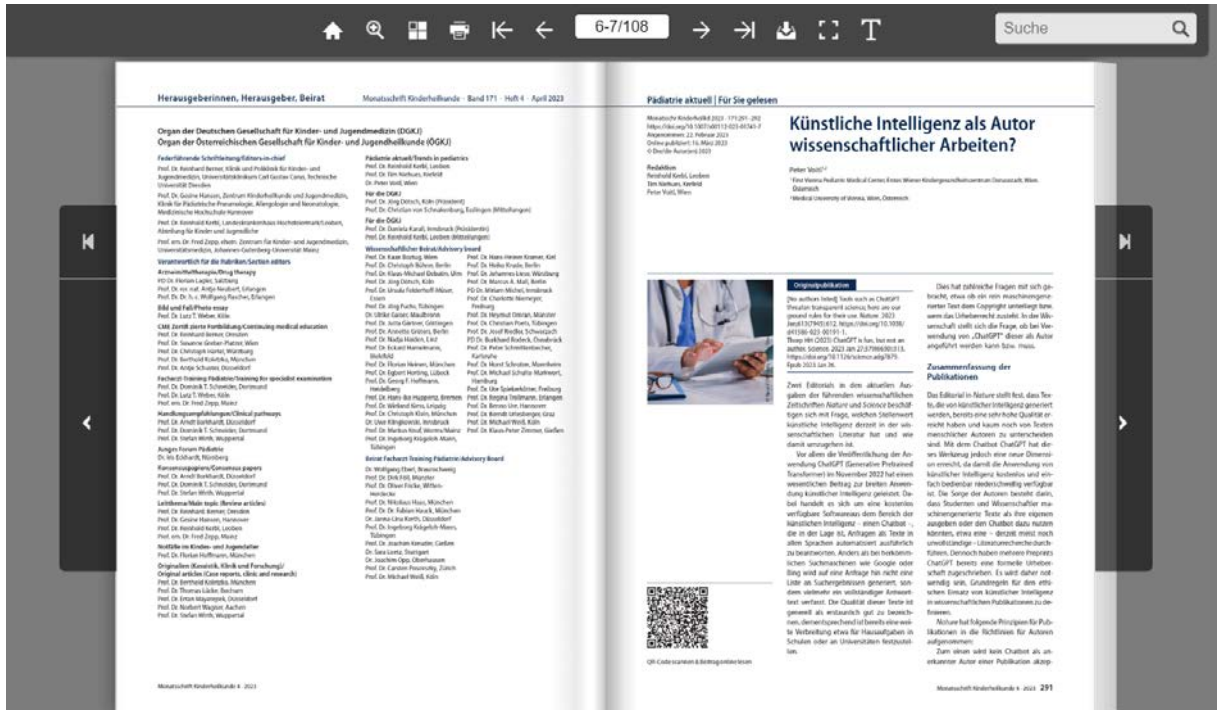

- 9) Fast geschafft: Sobald die Registrierung bei SpringerMedizin.de erfolgreich abgeschlossen wurde, und die MOKI als ePaper erhältlich ist, kann die **Zusendung der Zeitschrift per Post storniert** werden. Dazu bitte Email an: Leserservice, SCSC leserservice@springernature.com
- 10) Und schließlich: Zur **Anmeldung zum Table of content (ToC) Alert** sind folgende Schritte erforderlich:

Im Online-Archiv der Zeitschrift auf link.springer.com findet sich rechts unter "Explore" der Button "Sign up for alerts".

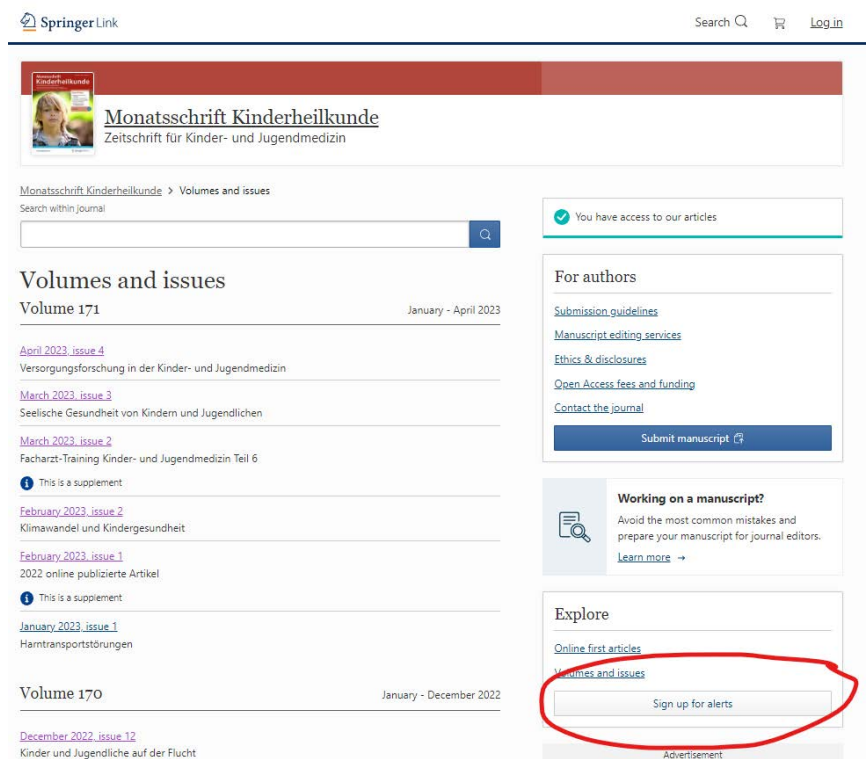

Dort kann man den Monatsschrift Kinderheilkunde Toc ("Table of content"-)Alert abonnieren:

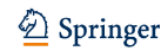

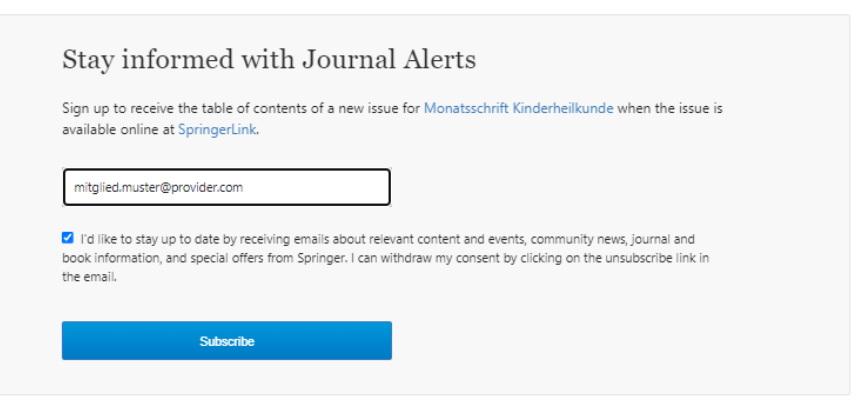

#### Beispiel:

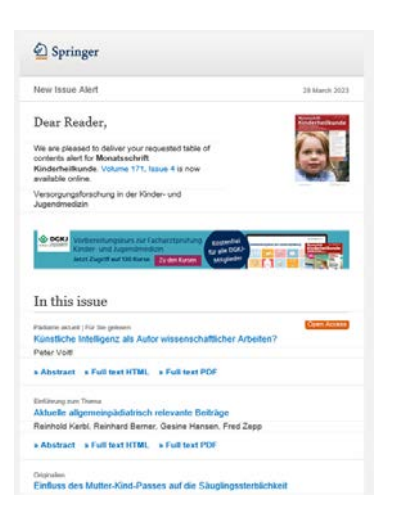

## Ergänzende Information:

Der Fortbildungsbereich auf SMED.de ist auch ohne Mitglieds-Login zugänglich (nur die Inhalte nicht). Hierzu genügt die Angabe der URL https://www.springermedizin.de/oegkj/15866586

Das Online-Archiv mit dem ePaper ist und bleibt selbstverständlich auch für die Abonnent:innen zugänglich, die weiterhin die gedruckte Ausgabe der Monatsschrift erhalten wollen.

Über den Fortbildungsbereich können ALLE deutschsprachigen Pädiatrie-Zeitschriften aufgerufen werden, interessante Ausgaben als ePaper gelesen und ggf. heruntergeladen und es kann an CME-Fortbildungen teilgenommen werden.